### Petri nets II Extensions and Problems

Rushikesh K Joshi **CSE** IIT Bombay

#### Elementary Petri-Nets

#### At most one token per place

## Workflow Nets

- Unique source place
- Unique sink place
- Connected
- Unique initial marking, unique terminal marking
- Well-formed every transition is reachable, every marking is reachable, every marking terminates

# Types Annotations for activities

- Automatic Activity
	- Computer can execute it fully
		- (when enabled, it is executed automatically such as by an algorithm, script task etc.)
- User Activity
	- A human being executes it
		- (though enable, it is done manually)
- Message Activity
	- An external message triggers the task instance
		- (though enabled, it requires a message to trigger it)
- Time Triggered Activity
	- Task needs to be trigged at a particular time, or after a certain period of timeout
		- (though enabled, time has to trigger it)

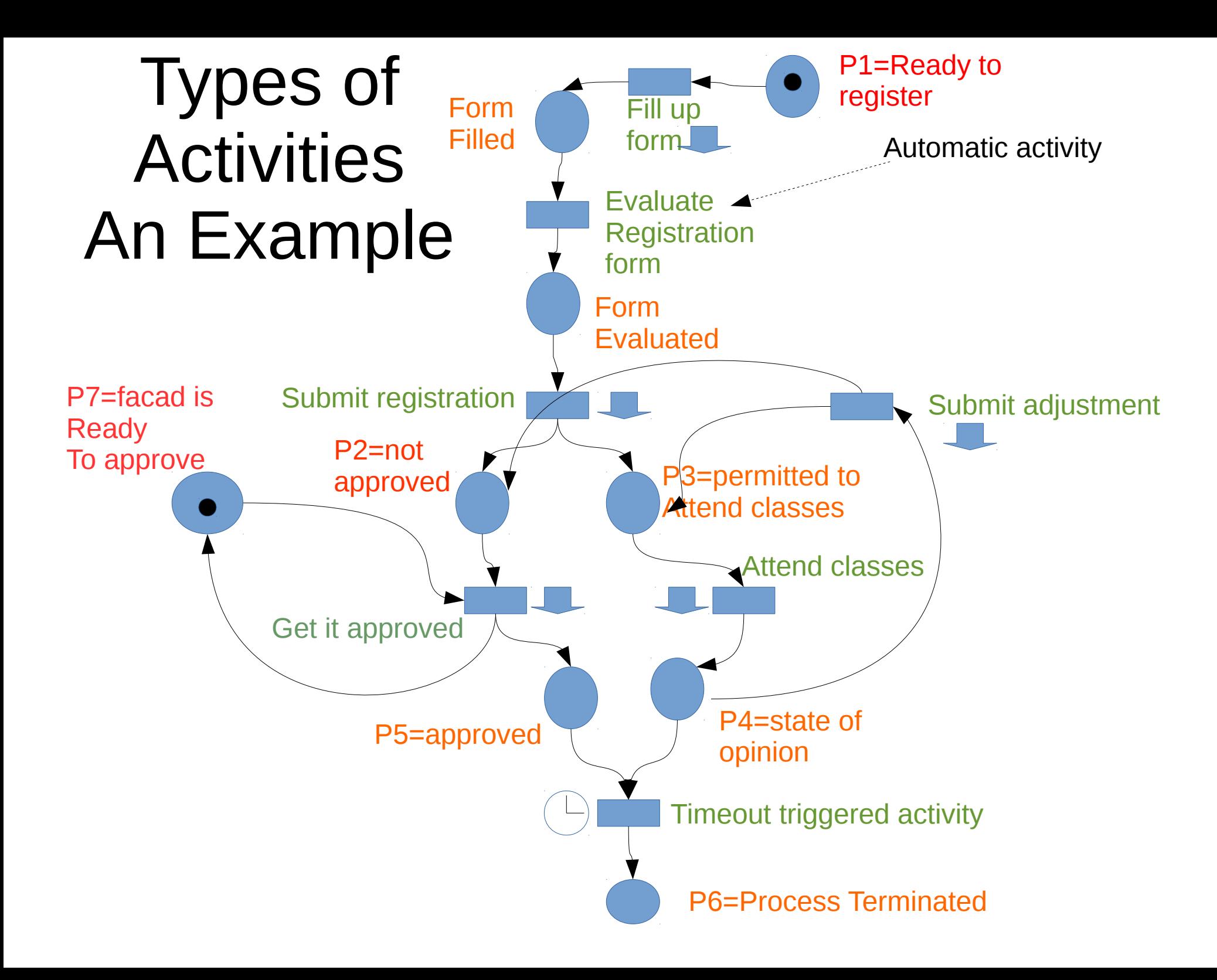

### Classical Petri Nets

- A place can contain 0 or more tokens (unlimited number of them)
	- Infinite capacity net
	- A state in state space then needs to mention the count of tokens held in places
		- e.g.  $\{1 \text{ p1}, 2 \text{ p3}, 4 \text{ p4}\}$  or in another notation  $(1,0,2,4)$  enumerating the numbers in each place – Note, this state is different from {2 P1, 2 P3, 4 p4}
- Arcs between places and transitions can have weights
	- Place to transition: requires those many tokens in the place for transition to fire
	- Transitions to place: produces those many tokens if the transition fires
- Source transition: no input place- is unconditionally enabled all the time
- Sink tansition: no output place consumes token.
- Pure petri net: without self loops
- Ordinary petri nets: arc weight is 1 (default)
- Finite capacity net: places are marked with capacities

## Showing Arcs with weights

Default arc weight is 1 Similarly default capacity is inf But if the net is elementary, capacity Is 1, and arc weight is 1

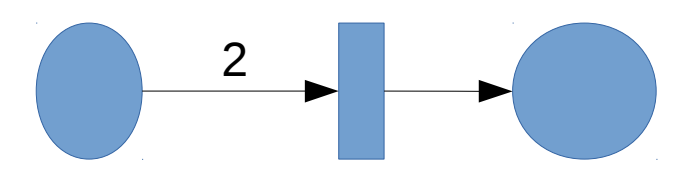

2 tokens required to enable the transition

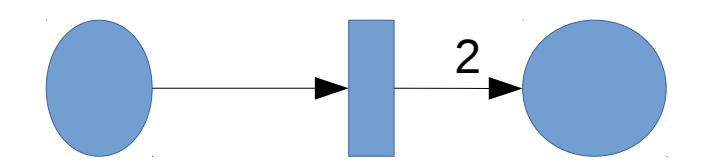

2 tokens are produced after firing the transition

#### Example what would be the marking after firing the transition?

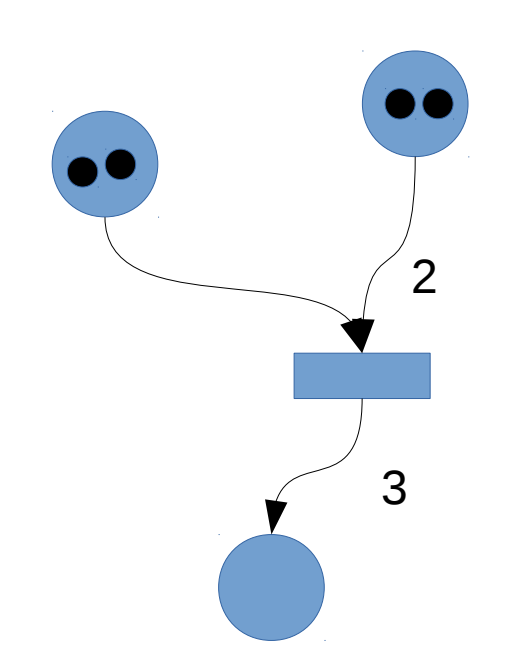

### After this, no more progress

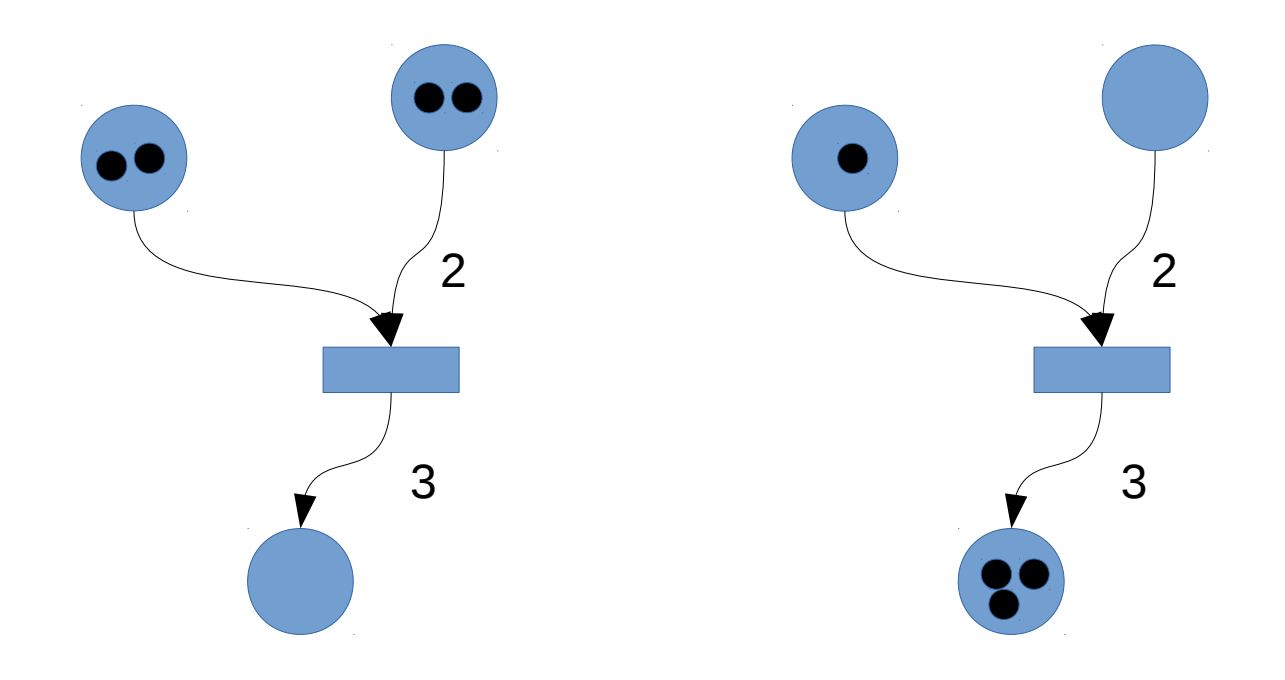

### Places with multiple tokens

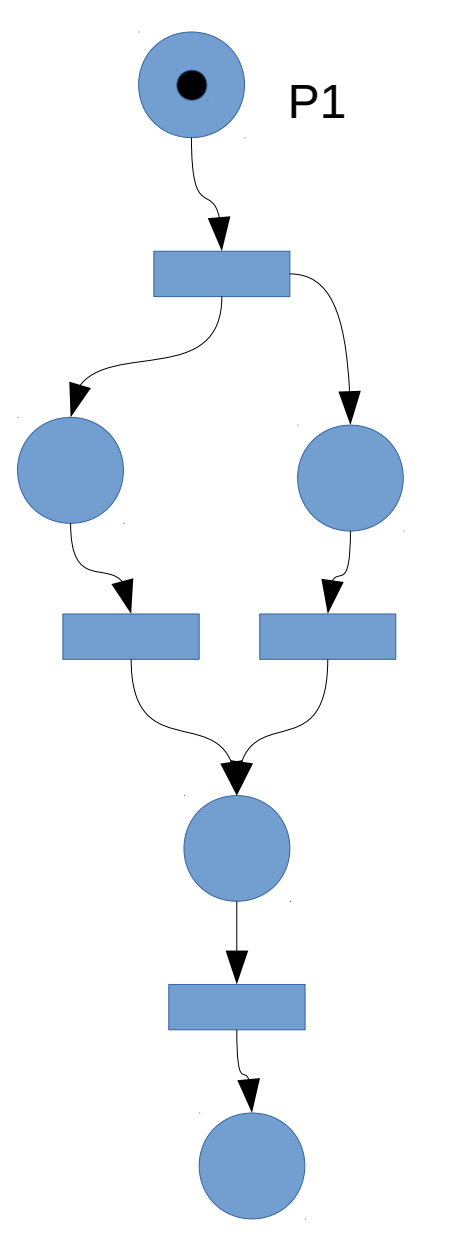

Build state space

Initial marking: {P1}

#### Exercise: Doctors and Patients in a day using Classical PN

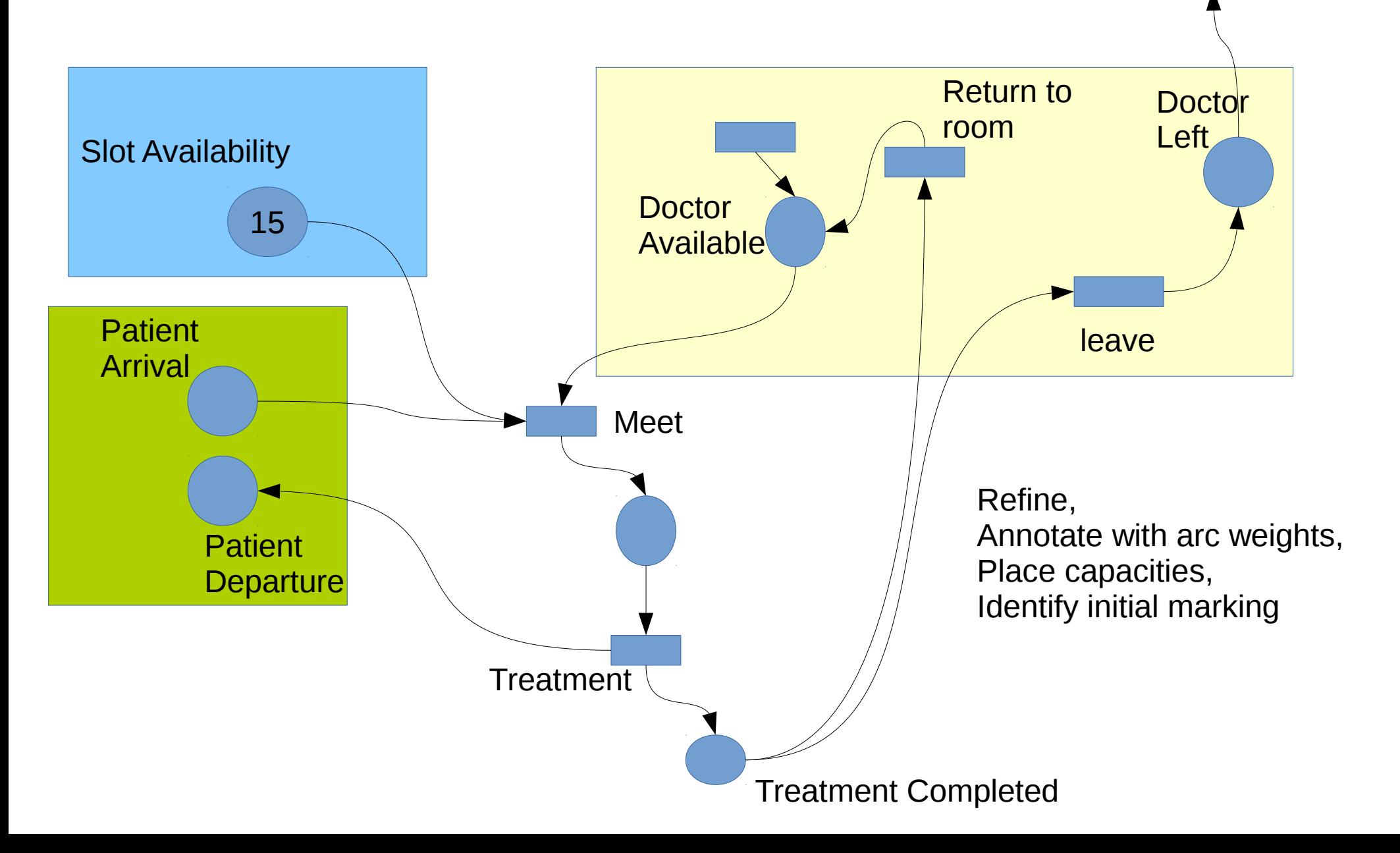

## An Improved Model

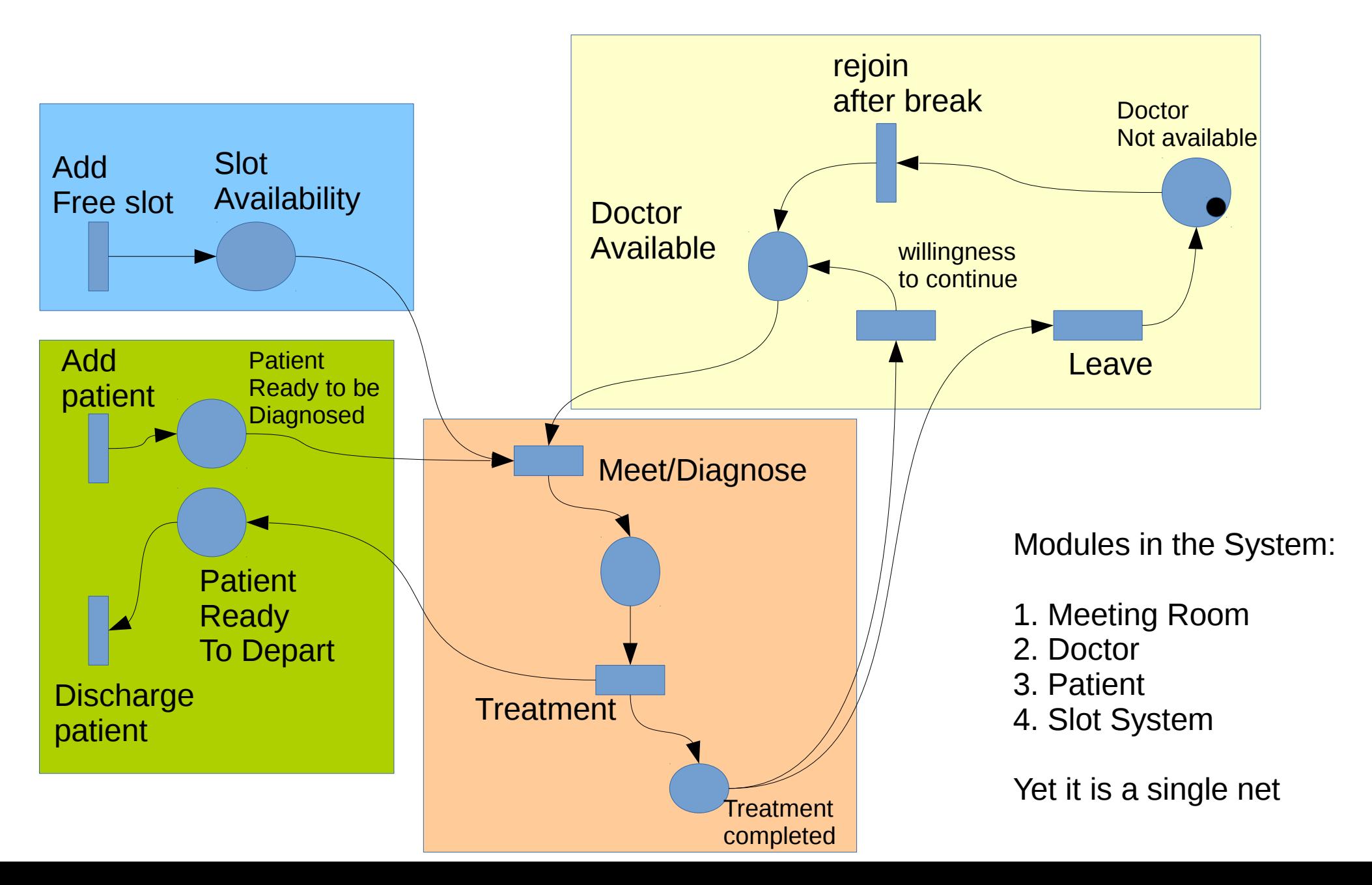

### Producers and Consumers

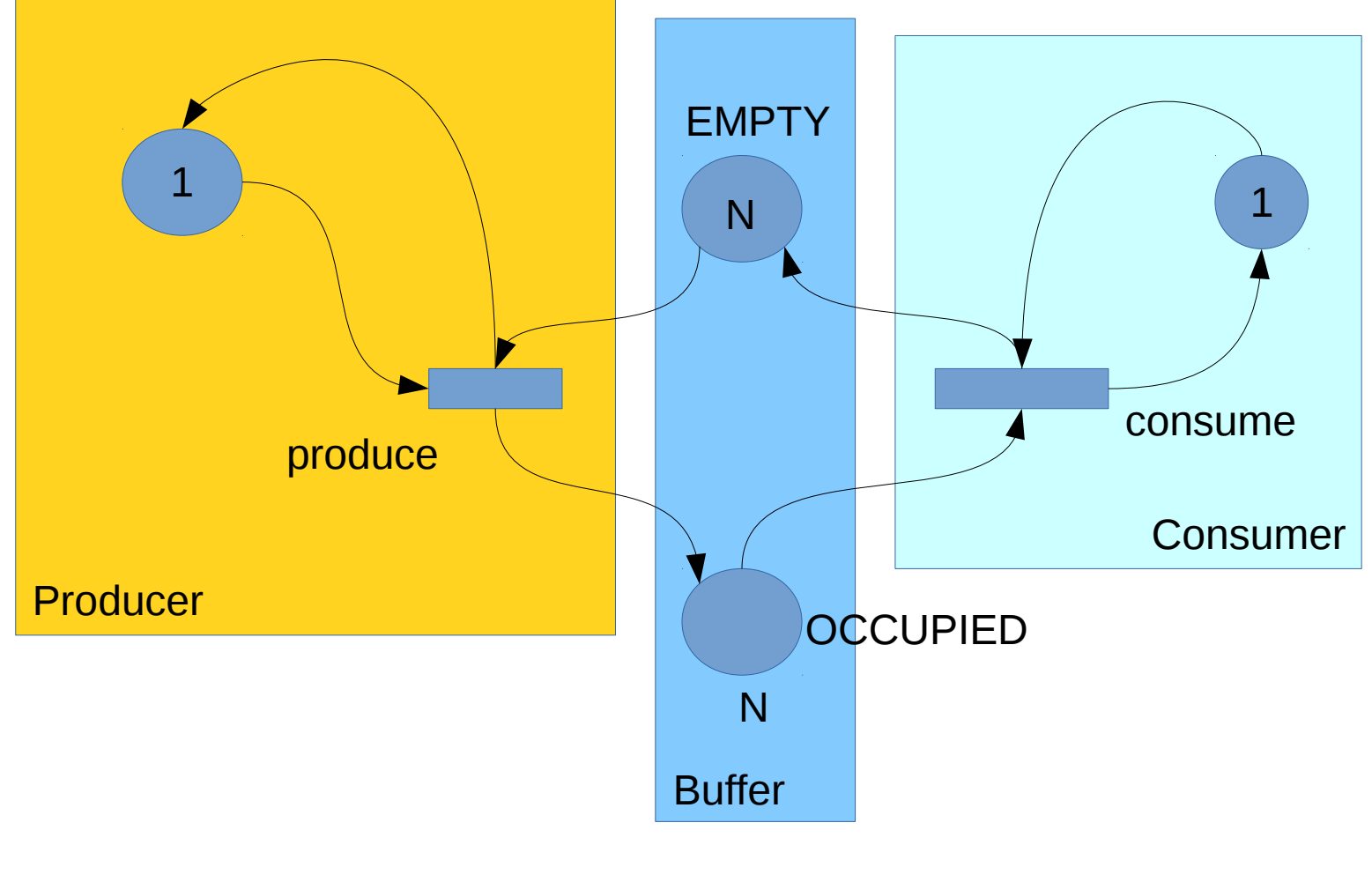

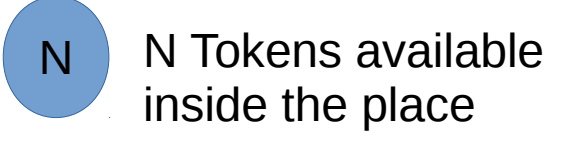

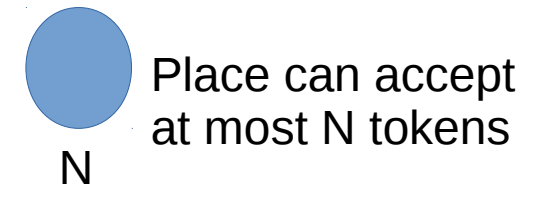

### Producers and Consumers with MUTEX For the buffer

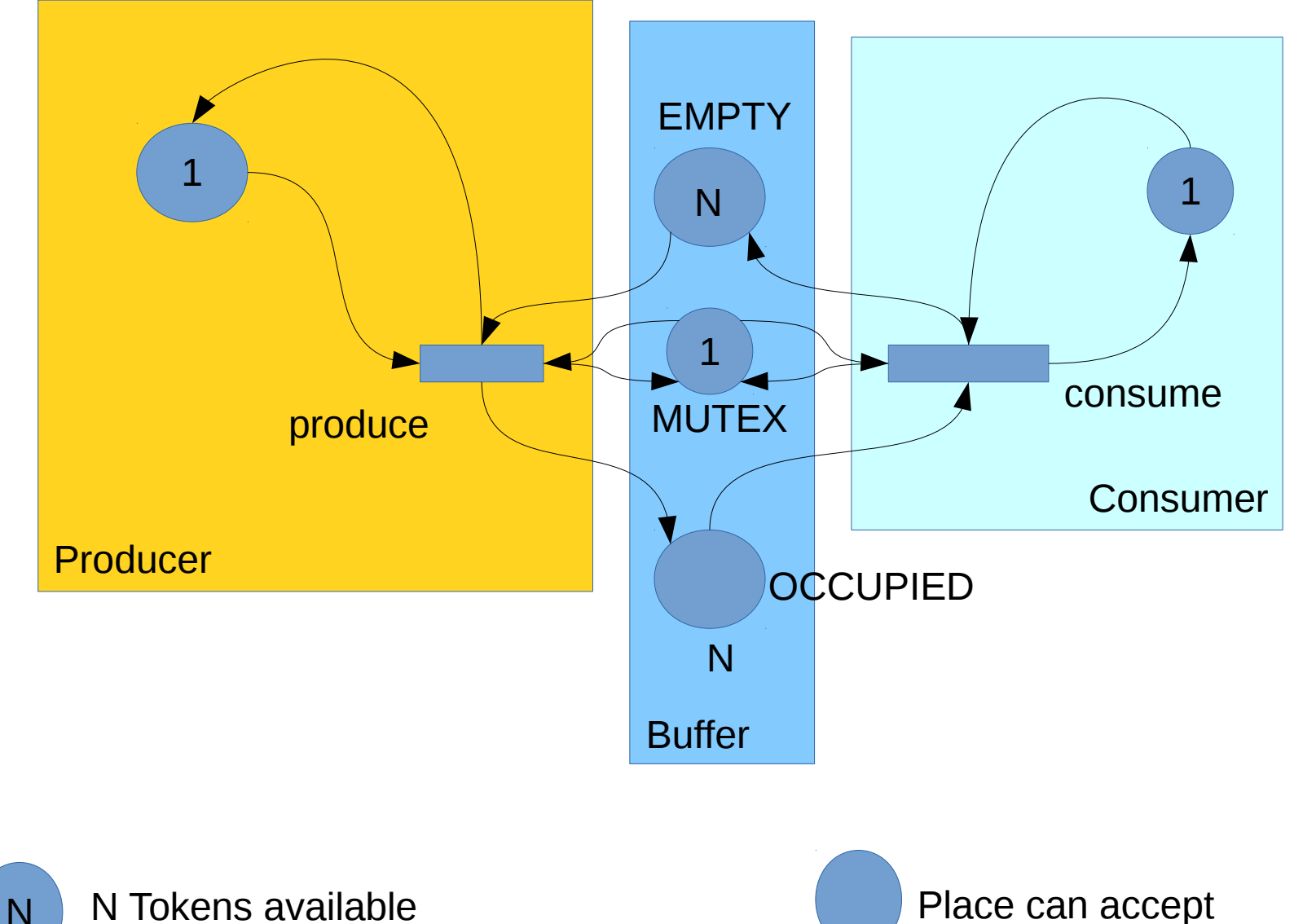

inside the place

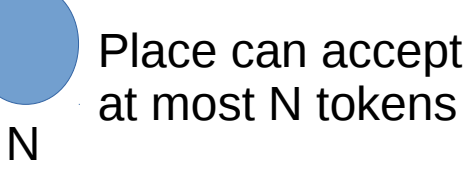